## FIND THE OBJECTS IN THE PICTURE

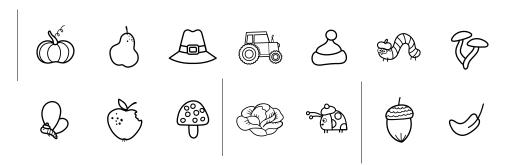

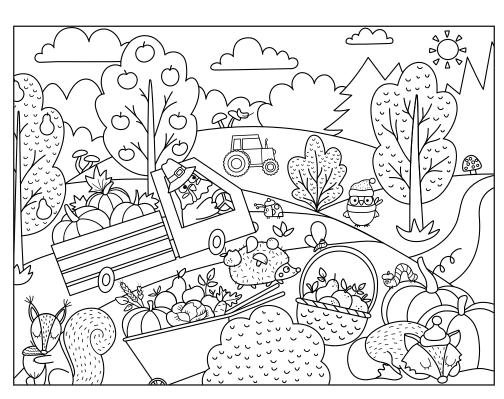